# Submission and Use of IVS Analysis Reports

Karen Baver John Gipson NVI, Inc. IVS Analysis Workshop 08-June-2018 Svalbard, Norway

# **Goals of this workshop topic:**

To promote analysis report

- Awareness
- Use
- Submissions
	- Currently only GSFC and USNO submit.
	- We hope other ACs will begin doing so.

### **What are analysis reports (aka analyst reports, analysis comments)?**

Collection of observation counts, session statistics, and analyst comments about version 4 database analysis

e-mailed to ivs-analysis@lists.nasa.gov and sessions-ivscc@nasa.gov

**Christopher Dieck** r4804 (\$17AUG10XE) IVS Analysis Report

**Gordon, David** crf102 (\$17JUL19XN) NASA Analysis Report

#### **24-hour session report excerpt**

**Problems: KOKEE could not observe due to storm damage. NYALES20 experienced heavy snow for the first five hours. Due to a power outage, WESTFORD's data will be sent and correlated later.**

**----------------------------------------------------------------------------------------------------**

**----------------------------------------------------------------------------------------------------**

**----------------------------------------------------------------------------------------------------**

#### **Session Statistics**

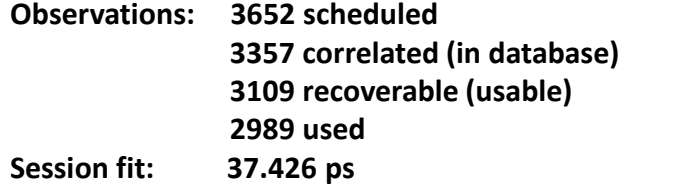

#### **Station Performance**

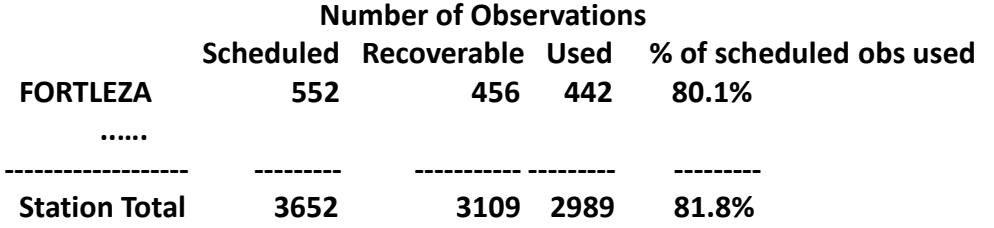

#### **Source Performance**

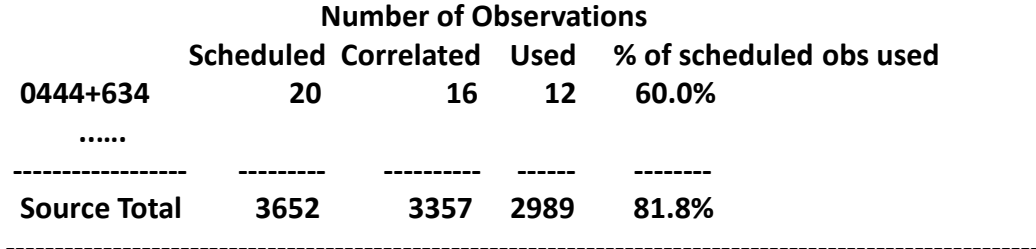

#### **Baseline Performance**

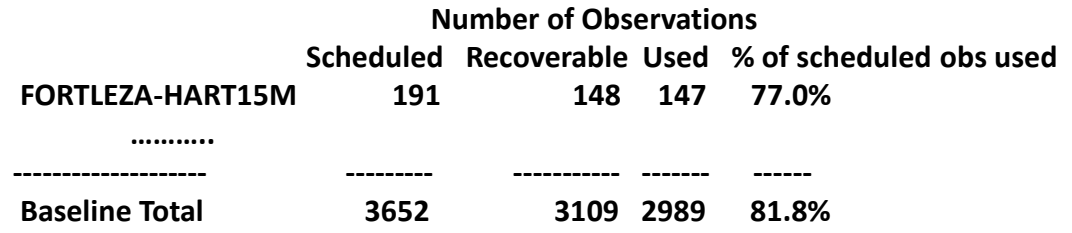

#### **Intensive report excerpt**

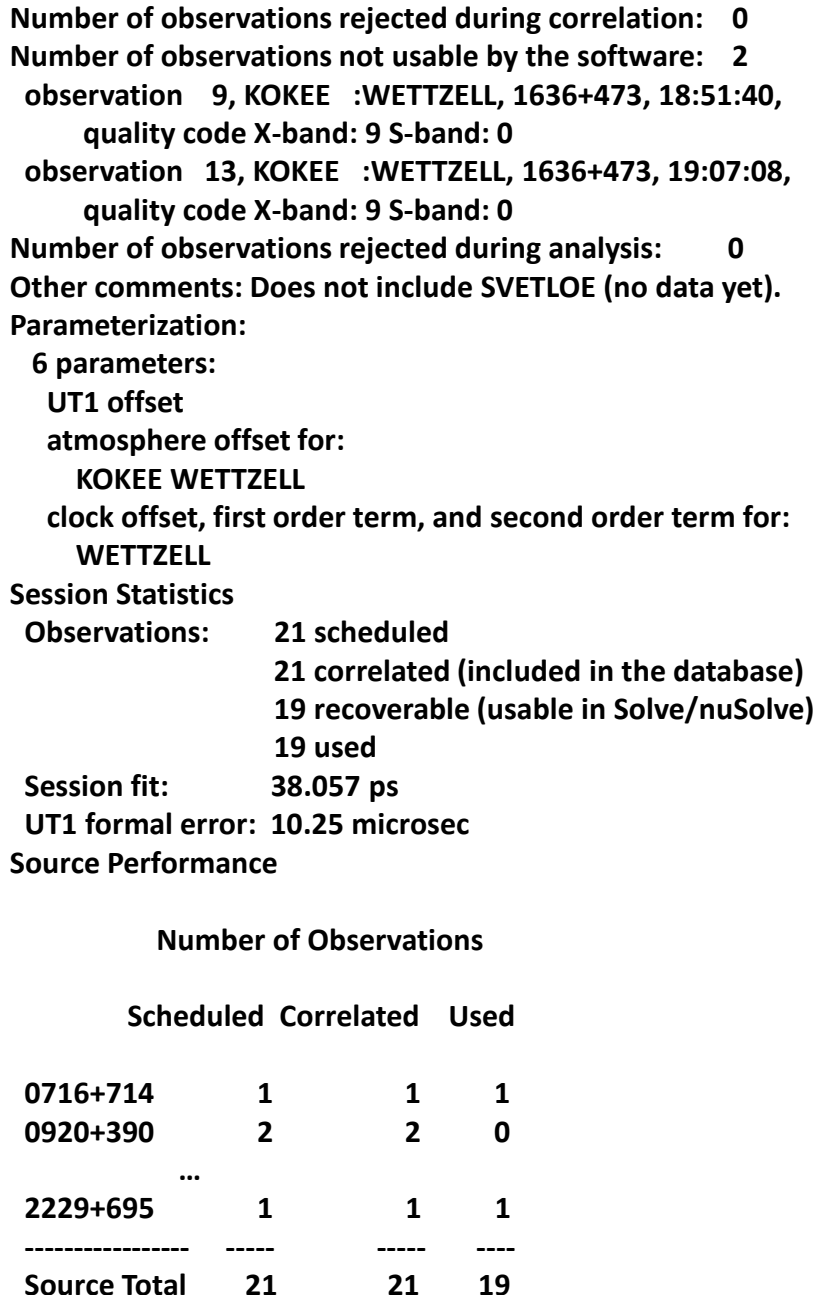

# **Analysis Reports have an official role within IVS:**

- Equivalent to correlator reports
- Provide accompanying information about official IVS version 4 databases and vgosDB files

# **Analysis reports are also useful:**

Analysis Reports provide quick feedback about version 4 session analysis to:

- Stations (revealing station problems)
- Correlators (revealing correlation problems)
- Analysis Centers (as a cross check on their own analysis)

Analysis Reports are used by the Network Coordinator's staff for:

- Information about known or on-going problems
- Revelation of new problems
- Use in generating Network Coordination statistics

Analysis Reports are useful for analysts who need historical information for specialized analysis and research.

# **Where do you find analysis reports?**

- e-mailed to ivs-analysis@lists.nasa.gov and sessions-ivscc@nasa.gov
- e-mailed to subscribers who sign up with individual Analysis Centers
- IVS web site (currently being filled), e.g. <https://ivscc.gsfc.nasa.gov/sessions/2017/r4777/> (click on analyst comments in the analysis section)
- IVS Data Centers (currently being filled), e.g., within ivsdata/aux/2017/r4777, file r4777-IVS-analysis-report.txt or file r4777-NASA-analysis-report.txt.
	- Names such as R4777-analyst.txt are obsolete and ambiguous please ignore them.

# **Analysis report submission status:**

### **Current status**

Generated and submitted by the USNO and GSFC ACs.

### **Target goal**

To have all Analysis Centers submit reports for the sessions they are responsible for submitting to IVS (e.g., BKG T sessions, GSFC R1s, USNO R4s, GSI INT02s) Reports should be labeled as IVS in file name and title because these accompany official IVS data versions (e.g., r1823-IVS-analysis-report.txt, IVS Analysis Report for R1823 (\$18JAN02XA).

#### **Also welcome**

Contributed reports from any interested Analysis Center

Reports should be labeled by Analysis Center in file name and title

(e.g., r1823-USNO-analysis-report.txt,

USNO Analysis Report for R1823 (\$18JAN02XA)).

# **Report processing method:**

### **Report generation method**

GSFC AC maintains and distributes a set of scripts (anl\_comments) to generate and fill in automated report templates based on schedules, observed data, and Solve/nuSolve spoolfiles.

Analysts review and edit the report templates and add comments.

The scripts could be adapted to read output from other software packages by other Analysis Centers or (subject to time constraints) by GSFC AC or with GSFC AC's help.

### **Report distribution method**

The scripts mail the reports to addresses in a local mailing list and to ivs-analysis and sessions-ivscc.

The reports can also be submitted to an IVS Data Center (currently manually, but anl comments will be upgraded to do this).

Spoolfiles are handled in parallel.

## **Conclusions**

- 1. IVS and its members benefit from the generation and distribution of analysis reports. (If you haven't looked at these, please do!)
- 2. Analysis Centers that generate official IVS session versions should produce these.
- 3. Other Analysis Centers are also encouraged to do so. (Sometimes two sets of eyes are better than one.)

### **Discussion?**